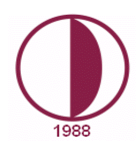

## **YAKIN DOĞU ÜNİVERSİTESİ DIŞA AÇIK DERSLER KOORDİNATÖRLÜĞÜ**

**Okul/Fakülte:** MÜHENDİSLİK FAKÜLTESİ

**Bölüm/Program:** Bilişim Sistemleri Mühendisliği - İngilizce

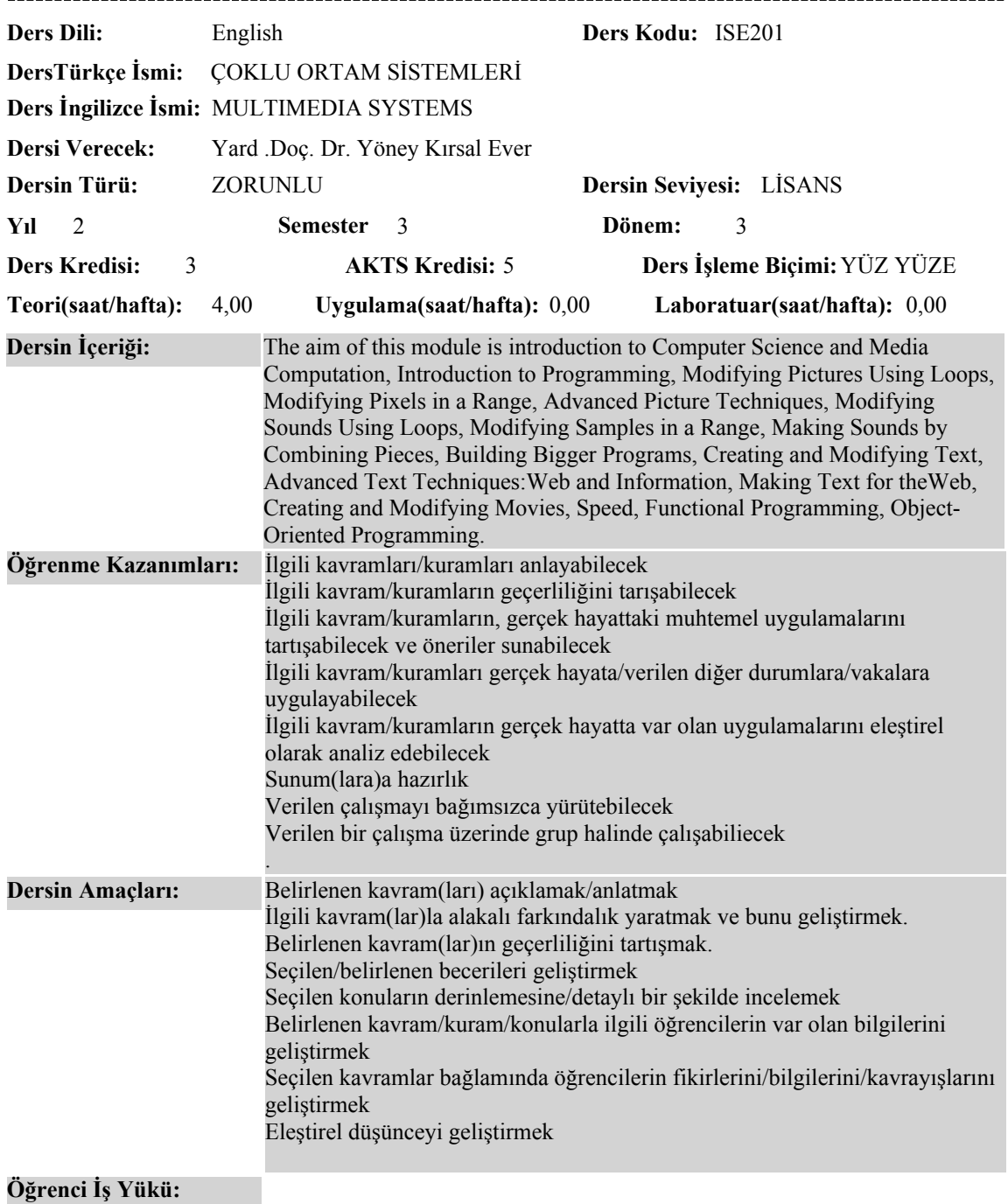

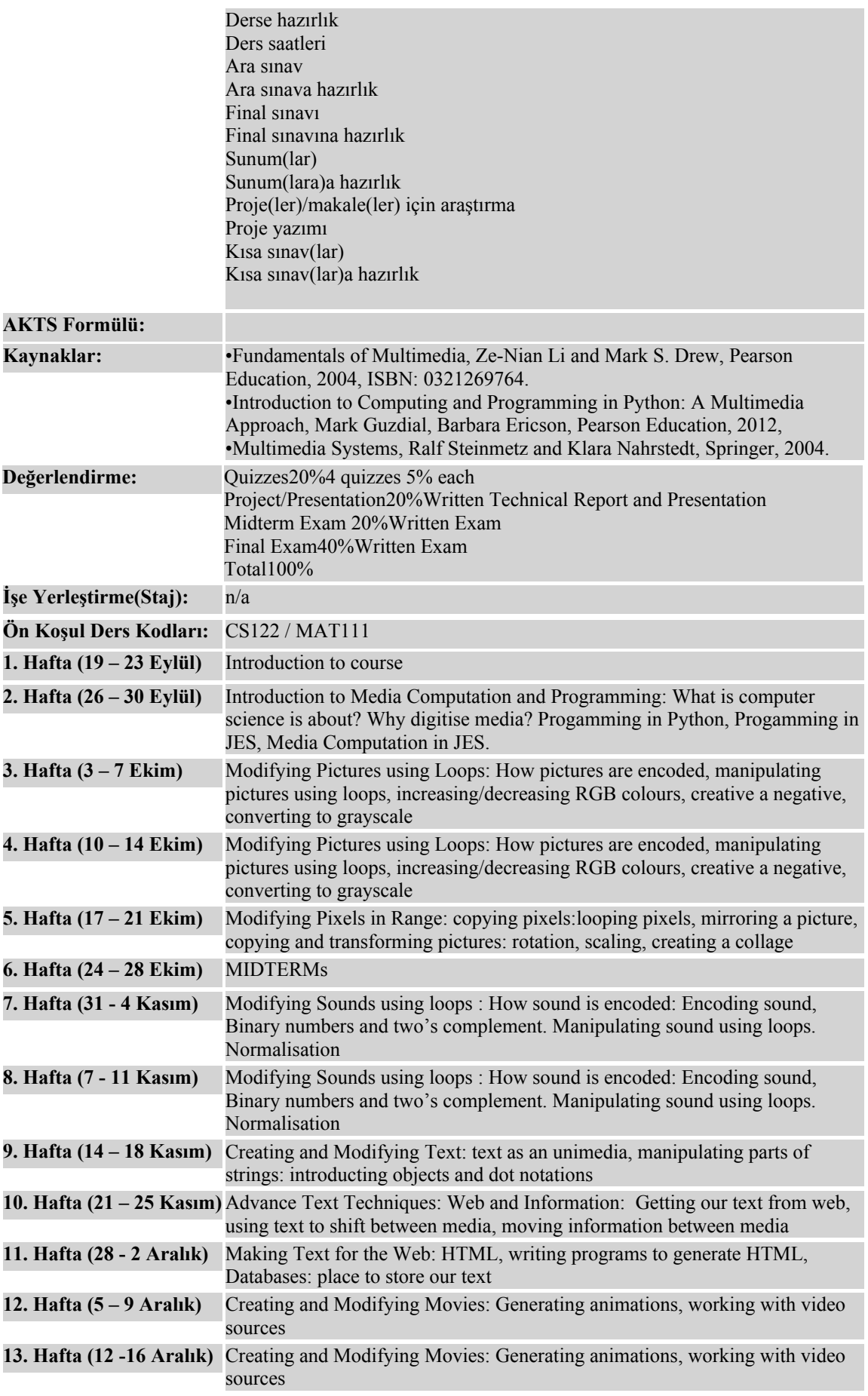

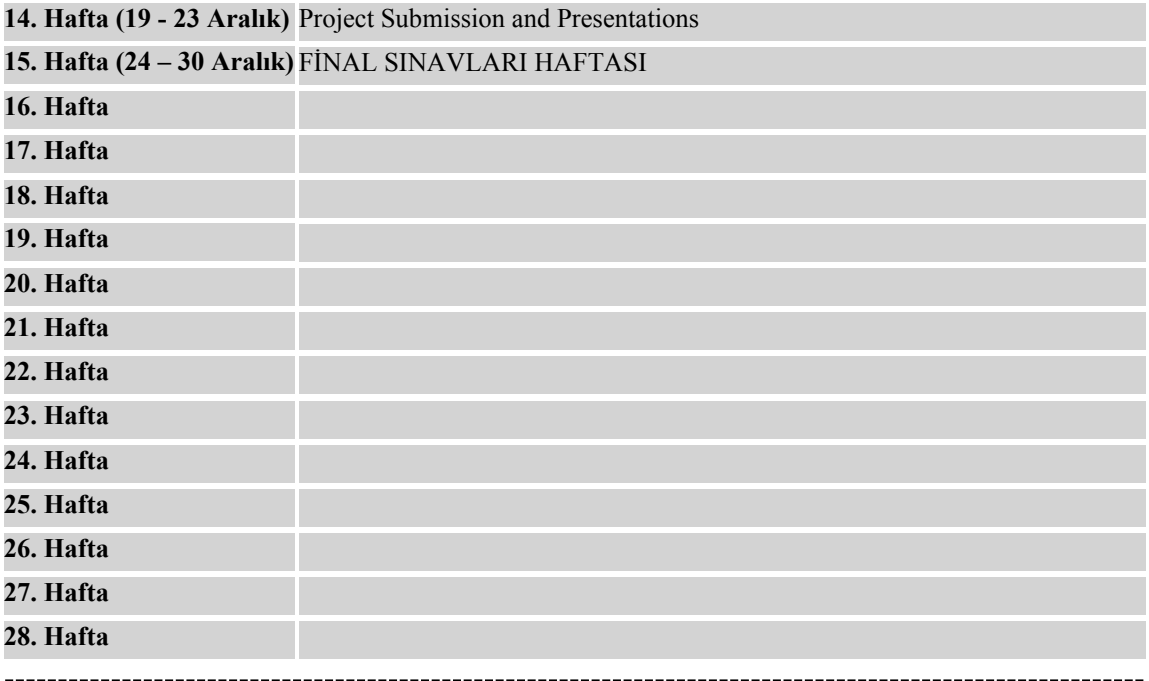